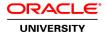

## Oracle BPM 12c: Essentials Ed 1

**Duration: 5 Days** 

What you will learn

This Oracle BPM 12c: Essentials Ed 1 training teaches you how to work with business architecture (BA) projects. Expert Oracle University instructors will teach you how to design forms, rules and data definitions.

Learn To:

Model, implement, play and deploy business processes.

Choose either business-friendly Business Process Composer or BPM Studio, the developer's tool of choice.

Use integrated Oracle BPM monitoring tools and BA reports.

Use Oracle BAM to measure both standard and process-specific business indicators.

Navigate Oracle BAM to measure both standard and process-specific business indicators.

Raise alerts on abnormal business conditions.

#### Benefits to You

By taking this course and learning how to implement Business Process Management, you can enable a more agile, flexible enterprise that can adapt to new business demands and to changes in underlying IT systems. Oracle Business Process Management Suite is a natural complement to Oracle SOA Suite that can help you apply SOA to higher-value business opportunities.

**Audience** 

Business Analysts Developer

Related Training

Suggested Prerequisites

Familiarity with BPM modeling concepts

**Course Objectives** 

Create business architecture projects and run reports

Roll up key performance indicators in business architecture reports

Deploy a business process to BPM Run Time

Participate in a running process as an end user

Analyze process workload and performance using Oracle Business Process Workspace

Collaborate with others who are working on the same BPM project

Document business processes

Describe the Business Process Management (BPM) life cycle and how the various components of the Oracle BPM Suite are used

Create process models and other artifacts using Oracle Business Process Composer and Oracle BPM Studio

Create and implement user tasks, business rules, and service tasks

Handle exceptions

Configure process analytics to gather both standard and custom process metrics

Create real-time dashboards using Oracle Business Activity Monitoring (Oracle BAM)

### **Course Topics**

### The BPM Life Cycle and the Oracle BPM Suite

About Business Process Management Explaining the BPM Life Cycle About the Oracle BPM Suite Discussing Case Study

#### **Creating Business Architecture Projects**

Discussing Business Architecture
Describing Business Process Analysis
Explaining Goals, Objectives, and Strategies
About Enterprise Maps and Value Chain Models
Discussing Metrics and Measures: Key Performance Indicators
About Process Criticality Reports and Impact Analysis Reports
Getting Started with Oracle Business Process Composer
Generating and Displaying Reports

# Modeling a Process Using Oracle Business Process Composer

Creating a BPM Project Modeling a BPM Process Saving and Publishing a BPM Project

#### **Documenting BPM Projects**

Discussing End-user and Internal Documentation
Using the Graphical View
Using the Narrative View
Running Process Reports

### **Collaborating on BPM Projects**

Collaborating Among Business Process Composer Users

Collaborating Between Business Process Composer Users and BPM Studio Users Importing and Exporting Projects and Process Models

### **Creating and Using Data Objects**

How Information Is Handled?

Discussing Basic Versus Complex Data Objects

**Explaining Arguments** 

Describing Data Object Scope, Lifespan, and Access

Creating Business Objects and Data Objects

Configuring Branching for Exclusive Gateways

Validating the Project

#### Implementing User Tasks

Discussing Human Interaction in a Business Process
Explaining Patterns in Human Workflow
Implementing User Tasks
Creating Web Forms
Discussing Form-First Workflow Versus Data-First Workflow
Mapping Data

#### **Implementing Business Rule Tasks**

What are Business Rules?

Describing Anatomy of a Business Rule

**About Global Variables** 

**Explaing Value Sets** 

Discussing Three Types of Rule Sets

Creating Business Rules

Mapping Data Between the Process and the Business rule

Discussing Best Practices: Enabling Business Users to Customize Rules

### **Implementing Service Tasks**

About Service Component Architecture
Explaining Exposed Services, Components, and External References
Implementing Service Tasks
Creating a Service or Reference
Binding a Service Task to the Service or Reference
Mapping Data

#### **Playing the Process**

What Is Process Player?
Describing Steps for Using Process Player
Mapping Users and Groups to Process Roles
Explaining Process Player User Interface
Playing the Process

# **Deploying the Process**

Deploying a Project from Business Process Composer Deploying a Project from BPM Studio

### **Participating in a Running Process**

Launching and Logging In to Oracle Business Process Workspace Discussing Business Process Workspace Interface

**Describing Tasks Discussing Case Management** Discussing Process Tracking Explaining Standard Dashboards, Custom Dashboards, and Process Monitoring Customizing Business Process Workspace Participating in a Running Process

#### **Using Additional BPMN Flow Objects**

Discussing Non-Interactive Tasks Discussing Interactive Tasks **Explaining Gateways Discussing Events** 

#### **Communicating Between Processes**

What is Synchronous Communication? What is Asynchronous Communication? **Explaining Peer Process Communication Describing Types of Subprocesses** 

### **Handling Exceptions**

Designing Beyond the "Happy Path" Handling Errors: Options and Tradeoffs Discussing Business Exceptions Versus System Exceptions Creating a Business Exception Specifying the Errors to Catch and Thrown Mapping Error Data About Policy-Driven Exception Handling

#### **Monitoring the Process**

**About Built-in Metrics** Overivew of Process Monitor **Explaining Standard BPM Dashboards** About Custom Metrics: Counters, Measures, and Dimensions

Creating and Using Custom Metrics

Discussing End-to-End Process Analytics

Discussing Business Process Workspace: Three Types of Dashboards

### **Creating Real-Time Dashboards Using BAM**

Describing Out-of-the-Box BAM Dashboards About Oracle BAM Composer **OEP Integration: Continuous Query Language** Building a Simple BAM Dashboard

### **Surfacing KPIs in Business Architecture Reports**

Linking from an Enterprise Map to a BPM Process Rolling KPIs Up from a BPM Process Model to a Business Architecture Report Generating and Displaying a Process Criticality Report